# Emilio Cobos Álvarez

## PERSONAL DATA

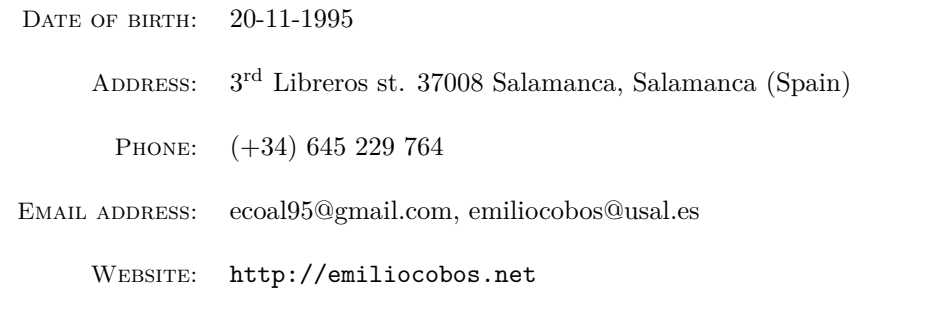

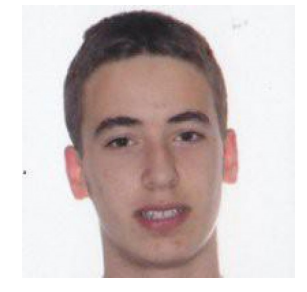

## **EDUCATION**

#### **University of Sal[amanca](http://emiliocobos.net)**

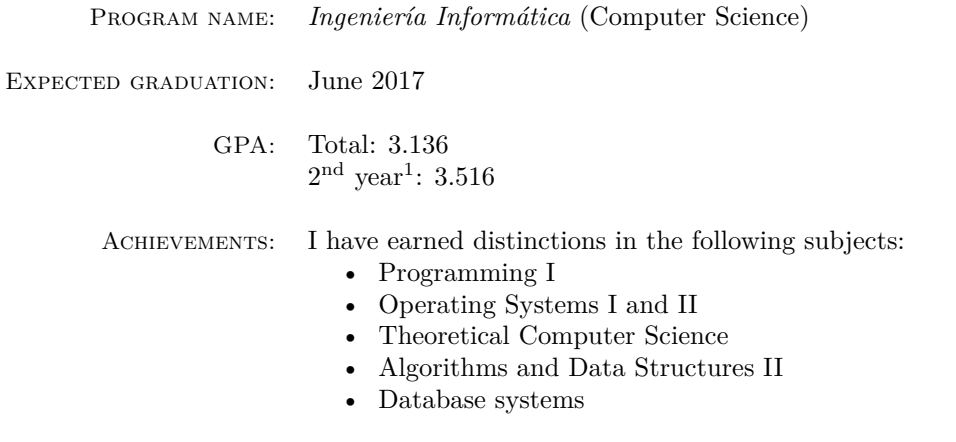

## **Extracurricular experience**

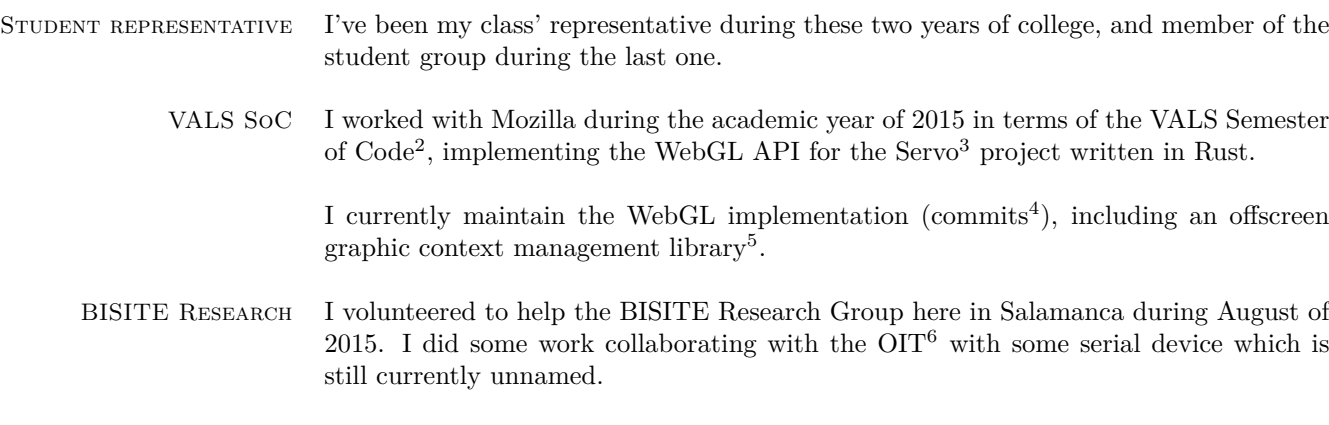

Part of that work is on GitLab<sup>7</sup>.

<sup>1</sup>Actually my first year was weaker because of familiar issu[es \(and a bit](https://gitlab.com/eca/rs232c-basic-example) of lazyness)

<sup>2</sup>http://semesterofcode.com/

<sup>3</sup>https://github.com/servo/servo

<sup>4</sup>https://github.com/servo/servo/commits?author=ecoal95

 ${\rm ^5}$  https://github.com/ecoal95/rust-offscreen-rendering-context

<sup>6</sup>Osaka Institute of Technology, Japan

 $^{7}$ [https://gitlab.com/eca/rs2](http://semesterofcode.com/)32c-basic-example

PROGRAMMING LANGUAGES I'm proficient in the following languages (not ordered):

- C
- $C++$  (modulo high complexity template-metaprogramming, yet)
- Rust
- Javascript (modulo ES6, yet)
- Ruby
- PHP
- Java
- Bash

I also know enough Python to develop complex applications (but I'm definitely not proficient), and a bit of x32 assembly.

SOFTWARE ENGINEERING SKILLS • Fast learning

- 
- Code readability
- Test Driven Development
- Application Architecture
- Problem solving
- Algorithms and Data Structures

Areas of knowledge I'm not proficient in all of these, but these are some areas in which I'm sure I could start working right now and be performant.

- General systems programming
- Parallel systems development
- Operating Systems
- Sockets and networking
- Lexing and parsing
- Low level graphics programming
- Browser rendering engine
- Web Development
- Web Design
- REST APIs
- Cloud computing
- Unix system administration
- Database administration

Note that I'm **more than open** to learn new things outside of this list.

## Languages

Spanish: Native Proficiency (ILR scale)

ENGLISH: Professional working proficiency (ILR scale).

#### Open Source and Systems Programming

I love to make my code open source, as well as collaborating with open source projects. I've learned, and still learn a lot from public repositories, so I think that if I can help someone to learn something, I must do it. Furthermore, it potentially makes you a better programmer, since more people are able to review the code and suggest changes.

My most popular open source project so far has been ec-stars-rating<sup>8</sup>, a WordPress plugin I wrote some years ago<sup>9</sup> that has about 10K downloads, but I have a whole codebase in my GitHub profile<sup>10</sup>, with contributions to various projects.

<sup>8</sup>https://wordpress.org/plugins/ec-stars-rating

<sup>&</sup>lt;sup>9</sup>Yes, PHP will follow me to the grave... (sigh)

 $^{10}\mathrm{https://github.com/ecoal95/repositionies}$ 

#### Systems Programming

When I started college, I had my very first contact with systems programming. After the first few *Aha!* moments, I **fell in love**.

I encourage you to to take a look at my last year's schoolwork<sup>11</sup>, which is mostly in  $C$ . Some in there are not assignments but for fun, like a signal-based semaphore<sup>12</sup>).

You can also scan some  $\rm C++$  side<sup>13</sup> projects<sup>14</sup>, apart from the **Rust** code I write for <code>Mozilla's Servo project<sup>15</sup>,</code> and my Firefox contributions<sup>16</sup>.

#### Professional exper[ien](https://github.com/ecoal95/http-server)c[e](https://gitlab.com/eca/rs232c-basic-example)

I've [been developing web](https://bugzilla.mozilla.org/buglist.cgi?emailtype1=exact&emailassigned_to1=1&email1=ecoal95%40gmail.com) applications professionally for some years now. It all started as a hobby way before I started college, but now it pays my tuition and my internet connection.

I've worked (and still work in my free time) for:

INNOVEGA C.B.: Innovega is a small web development company, serving good clients like groopify<sup>17</sup> using a modern software stack.

> My role in the team during the three months I could work straight with them in the office (summer of 2014) was working side by side with the other two fou[nders as](https://www.groopify.me) a **senior developer**, and also **pairing** with the junior people in order to teach them.

> Before and after that I work in my free time in lower priority projects (and helping them out in higher priority one as demanded).

DONCUPONES INTERNET S.L.: DonCupones<sup>18</sup> is a growing company initially based in Badajoz, and now in Madrid. It works in the sector of affiliate marketing.

> As the only developer for the company since 2013 (apart from the designer of the [site\), I've bee](http://www.doncupones.com)n responsible for developing the whole web back-end integrating it with the designed front-end, and making sure it was scalable.

> The main system is developed in PHP<sup>19</sup> with a custom MVC famework that has scaled surprisingly well, and made possible to replicate the page in almost-zero time as white<sup>20</sup> labels<sup>21</sup>.

> I'm also responsible for others Rails-backed internal business applications, but that's way less fun. I can play with modern parts of the web API though.

Other clients: I [used to](http://descuentos.libertaddigital.com) [work a](http://cupones-descuento.rastreator.com)s a freelance developer, but now I have to be more careful due to my time constraints.

 $11$ https://github.com/ecoal95/gii-2

 $^{12}$ https://github.com/ecoal95/gii-2/tree/master/ssooii/custom\_semaphore

 $^{13}{\tt https://github.com/ecoal95/http-server}$ 

<sup>14</sup>https://gitlab.com/eca/rs232c-basic-example

<sup>15</sup>https://github.com/servo/servo/commits?author=ecoal95

 $^{16}$ [https://bugzilla.mozilla.org/bugl](https://github.com/ecoal95/gii-2)ist.cgi?emailtype1=exact&emailassigned\_to1=1&email1=ecoal95%40gmail.com

<sup>17</sup>[https://www.groopify.me](https://github.com/ecoal95/gii-2/tree/master/ssooii/custom_semaphore)

<sup>18</sup>[http://www.doncupones.com](https://github.com/ecoal95/http-server)

 $19$ [It's something I regret now, but when I initially b](https://gitlab.com/eca/rs232c-basic-example)uilt it in 2013 I didn't know other technologies

 $^{20}$ [http://descuentos.libertaddigital.com](https://github.com/servo/servo/commits?author=ecoal95)

<sup>21</sup>[http://cupones-descuento.rastreator.com](https://bugzilla.mozilla.org/buglist.cgi?emailtype1=exact&emailassigned_to1=1&email1=ecoal95%40gmail.com)